## **Digitale Meetings und Treffen**

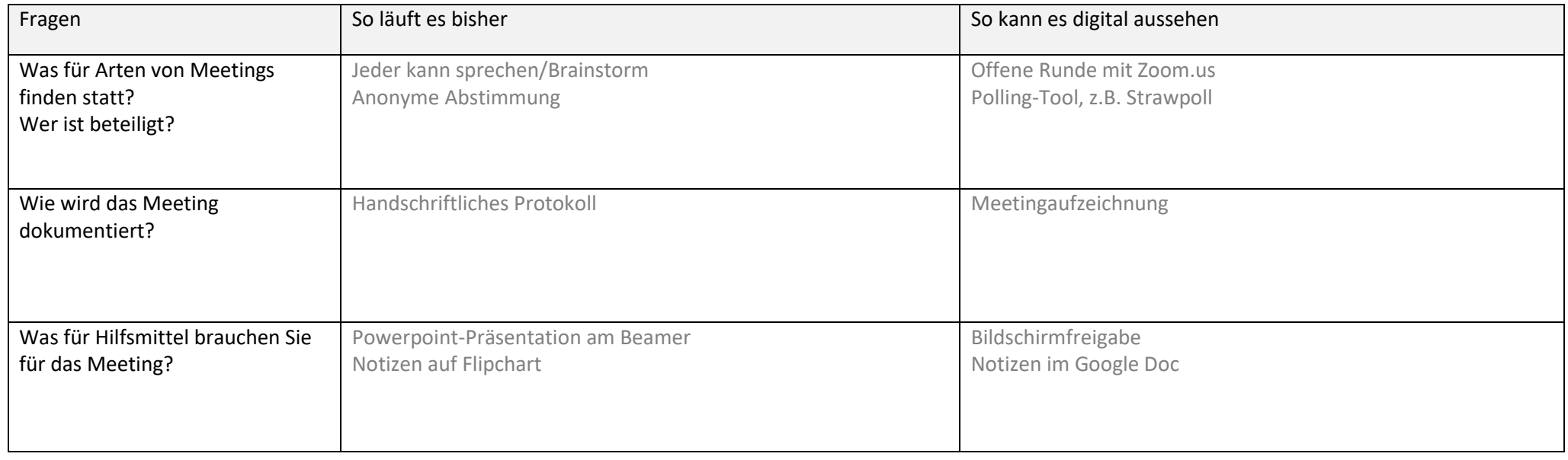

## **Digitale Zusammenarbeit**

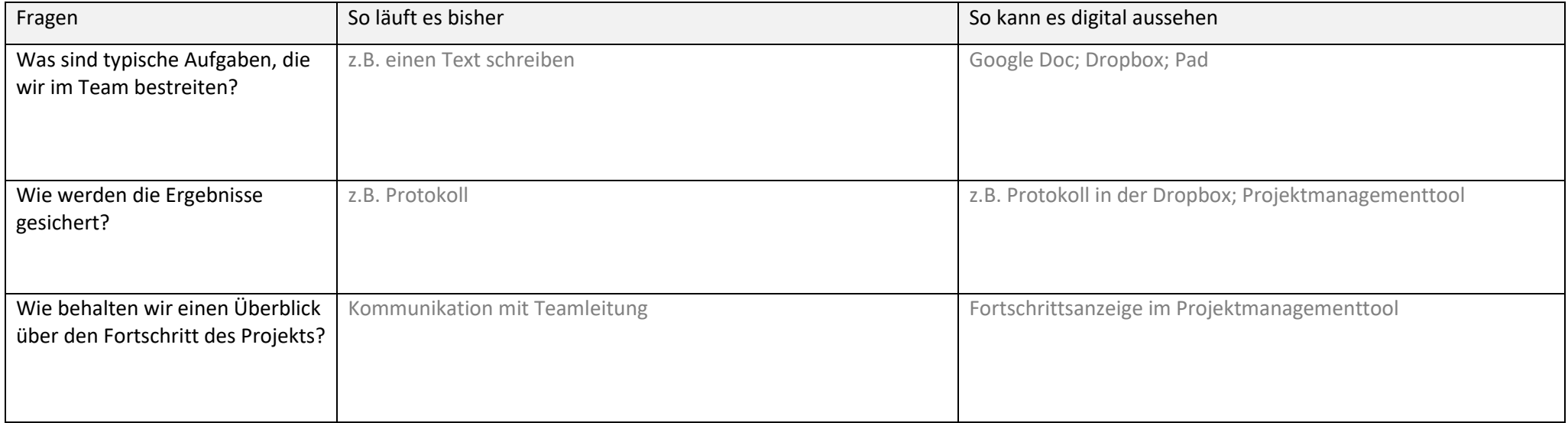

## **Digitale Kommunikation**

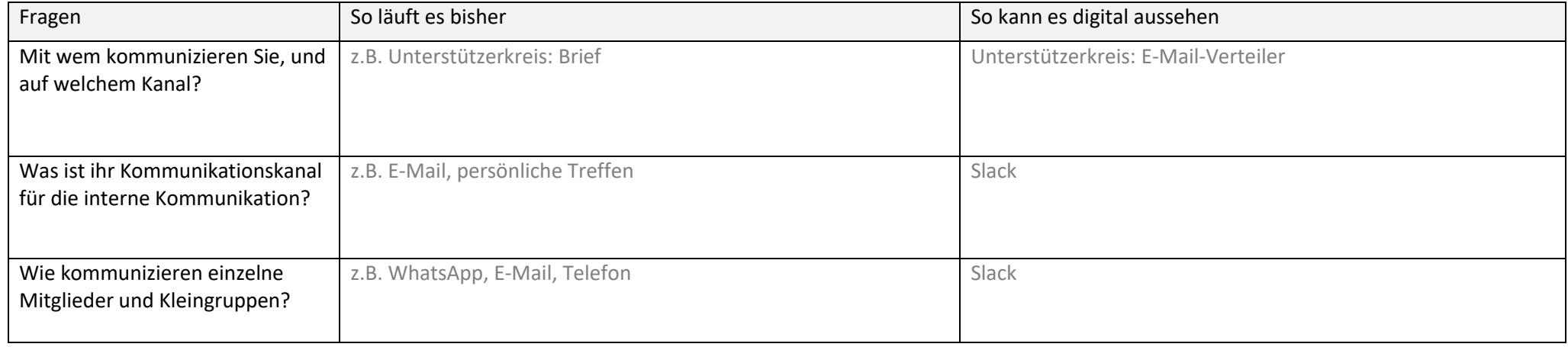

## **Digitales Projektmanagement**

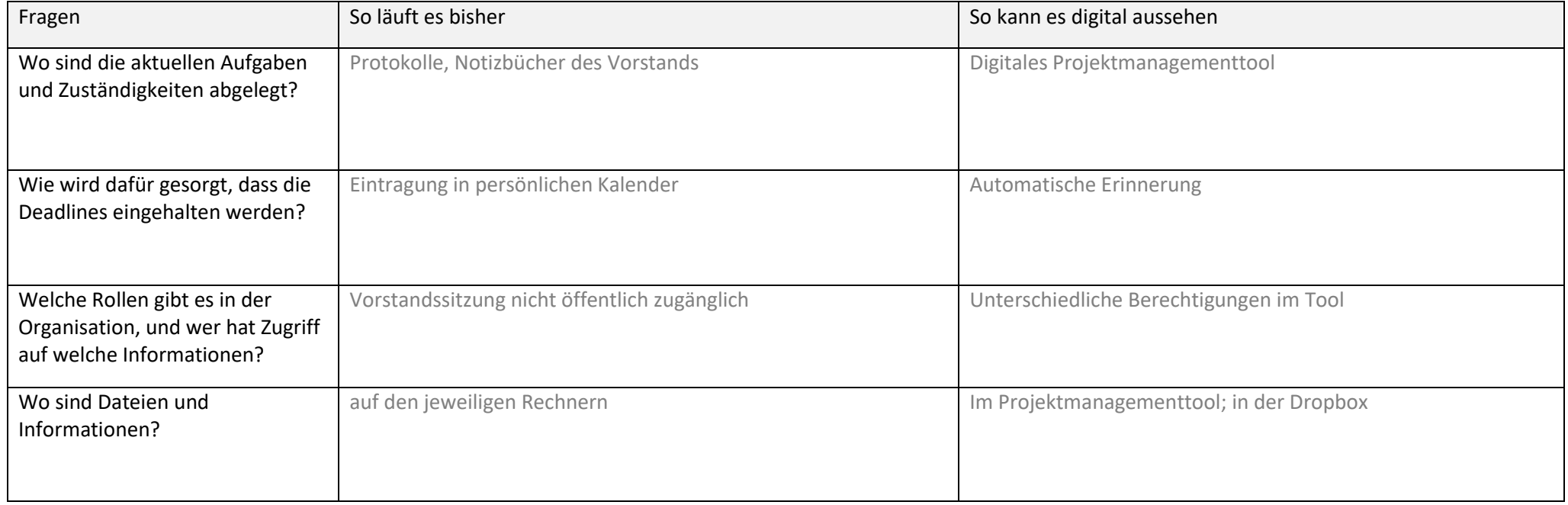

Die **Linkliste** mit vielen Tools finden Sie unter: https://erzaehldavon.de/openspace2018 - natürlich digital & kollaborativ!